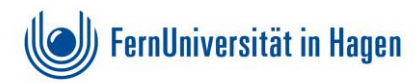

## *Visualisierungstechniken*

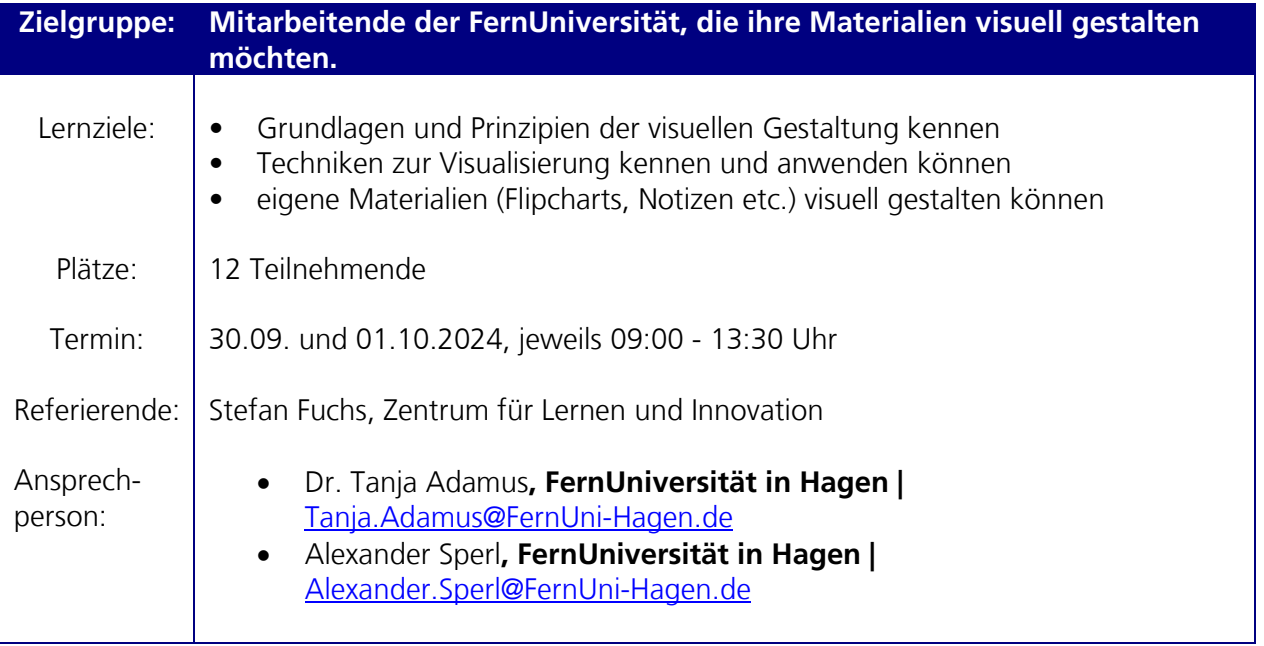

## **8.45 Visualisierungstechniken**

Für eine Lehrveranstaltung, ein Meeting oder eine Teamsitzung sollen Inhalte aufbereitet werden – häufig entstehen dabei textlastige Dokumente, die bei aller sorgfältigen Formatierung und Gestaltung doch immer erst mühsam von den Teilnehmenden gelesen werden müssen (oder im besten Fall überflogen werden). Visualisierungstechniken bieten die Möglichkeit diese Materialien prägnant und ansprechend zu gestalten. Selbstgezeichnete Flipcharts fallen auf und werden als ästhetisch ansprechend wahrgenommen. Sketchnotes bieten eine Möglichkeit, eigene Notizen grafisch darzustellen und dabei gleich die gedankliche Strukturierung der Inhalte zu unterstützen.

Dafür muss aber bestimmt künstlerisches Talent vorhanden sein? – Nein, dieser Workshop zeigt ihnen, wie Sie selbst mit einfachen Mitteln und Techniken Ihre Gedanken und Inhalte visuell aufbereiten können.

**Termin:** 30.09. und 01.10.2024, jeweils 09:00 - 13:30 Uhr **Anmeldefrist:** 16.09.2024 **Ort:** wird noch bekannt gegeben **Referent/-in:** Stefan Fuchs, Zentrum für Lernen und Innovation

Bitte melden Sie sich über folgendes **[Online-Formular](https://www.fernuni-hagen.de/form/anmeldung-hd-nrw.shtml)** an. Vielen Dank!

*Wir freuen uns auf Ihre Teilnahme!*